## **Demandes**

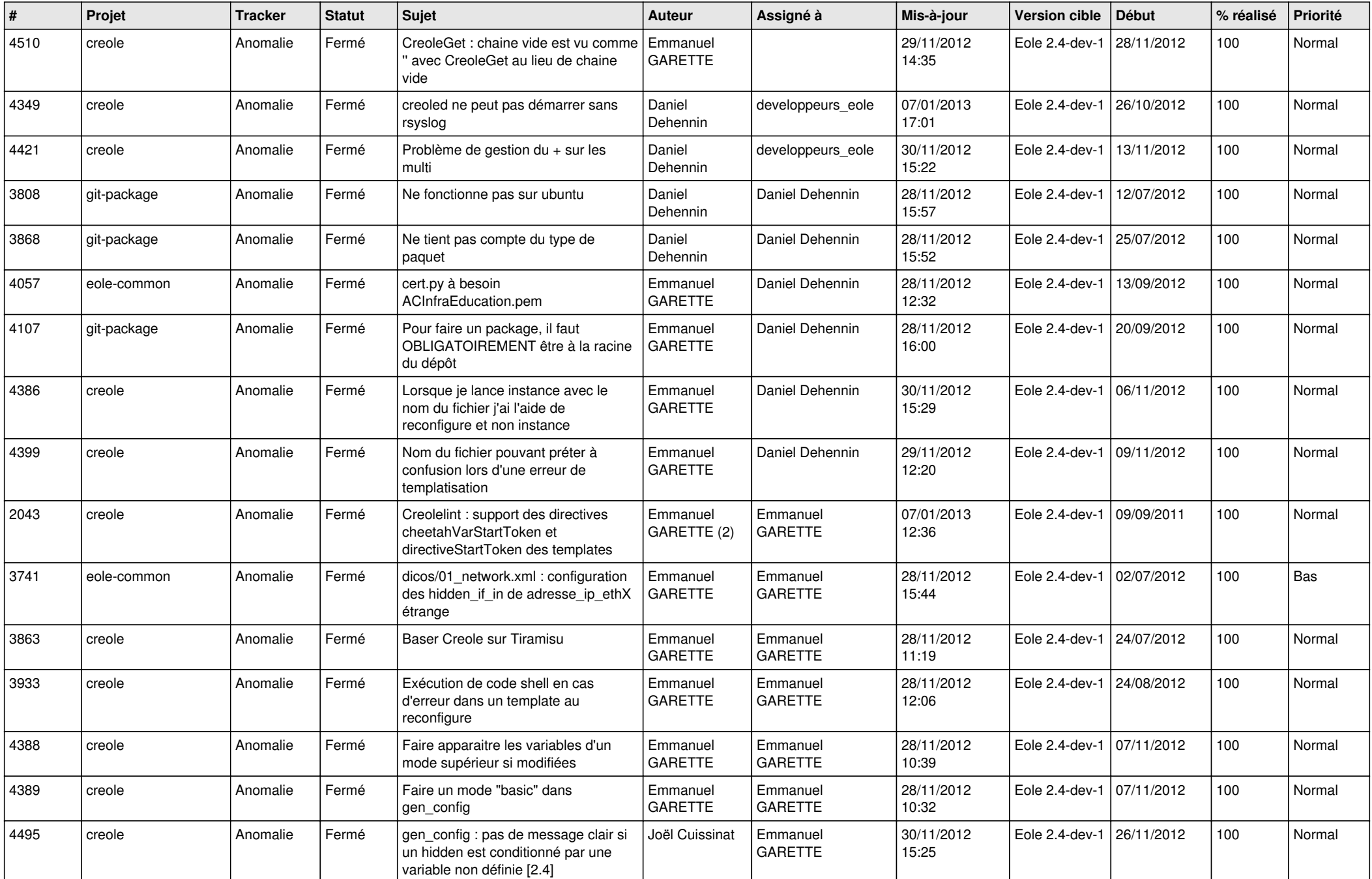

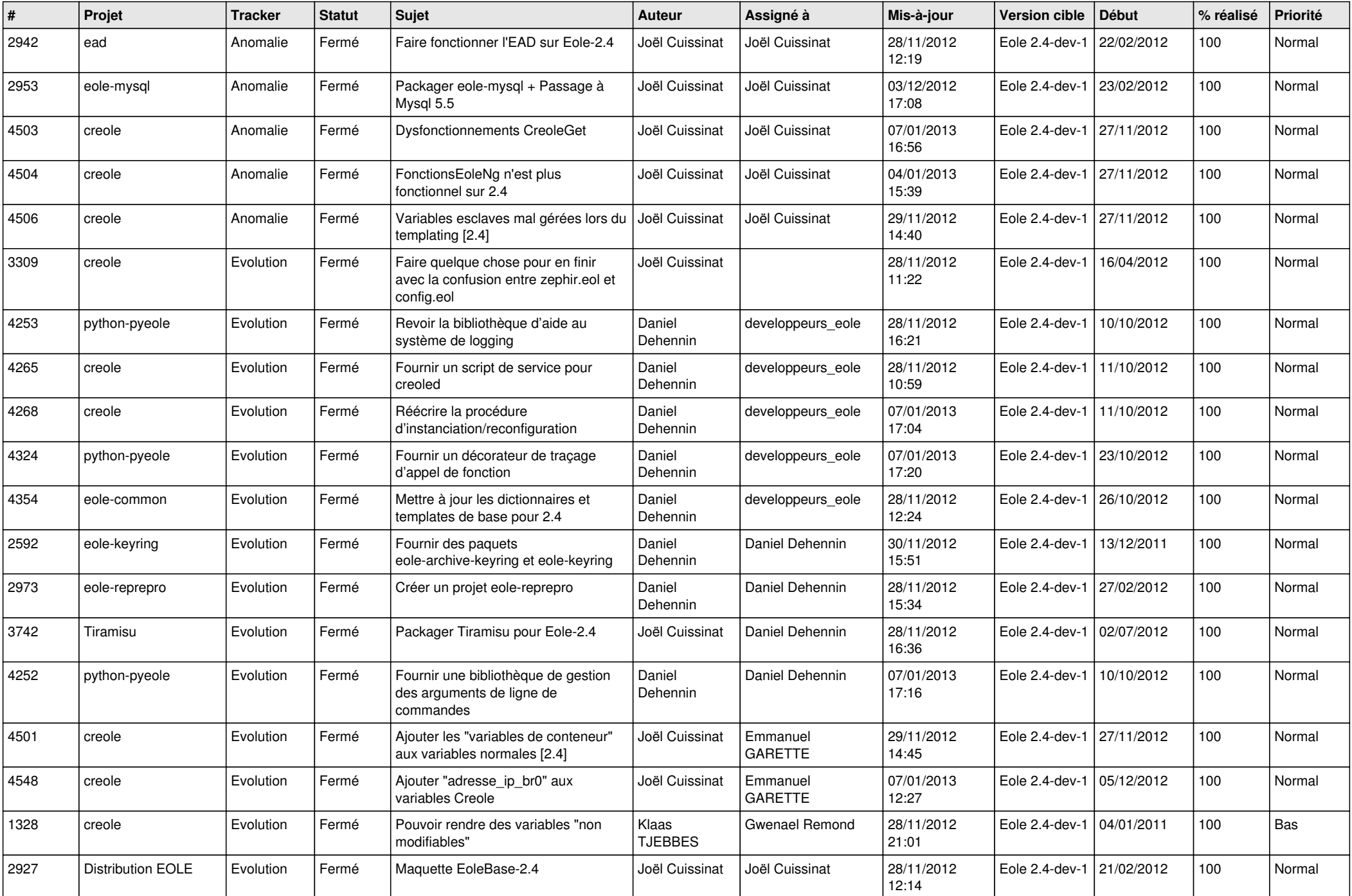

![](_page_2_Picture_528.jpeg)